# LINFO1341

TP - Reliable transfer

https://beta.computernetworking.info/syllabus/default/exercises/reliability.html

#### Open question 2

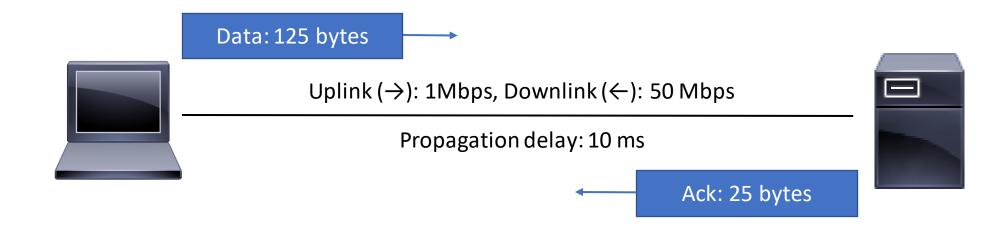

Maximum throughput of the alternating bit protocol?

### Open question 2

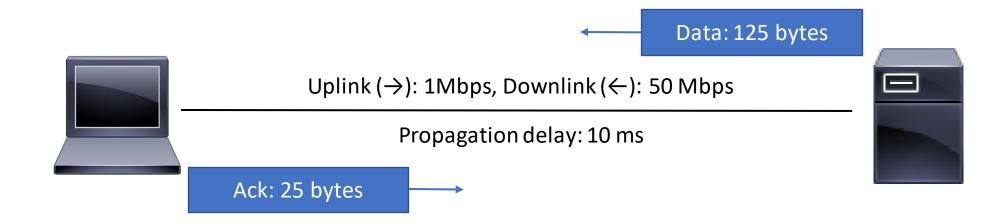

Maximum throughput of the alternating bit protocol?

#### Open question 3

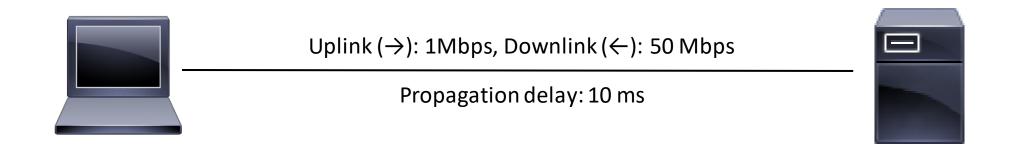

Duration of the retransmission timer in the alternating bit protocol?

#### Discussion

## Open question 6: go-back-n no loss case

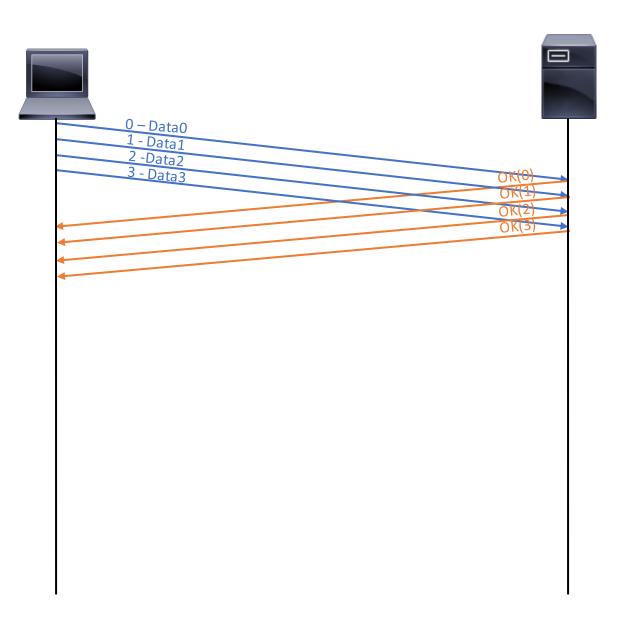

# Discussion about go-back-n

### OQ 6: go-back-n, 3rd and 7th frames lost

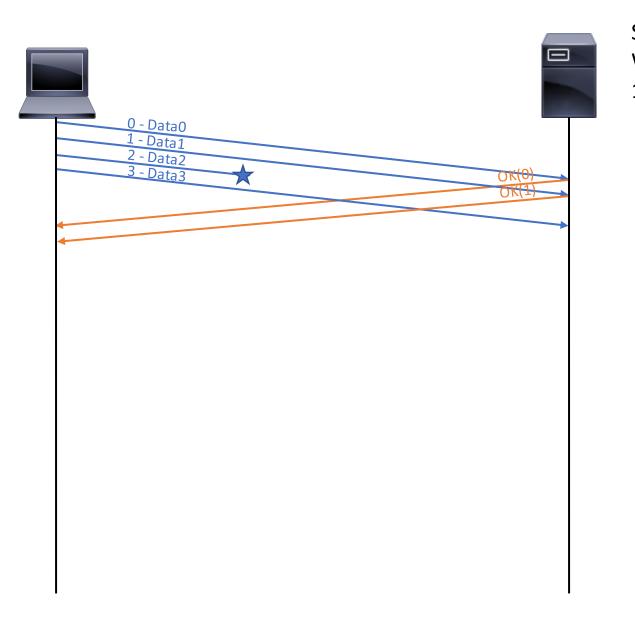

## OQ6: go-back-n, every second ack lost

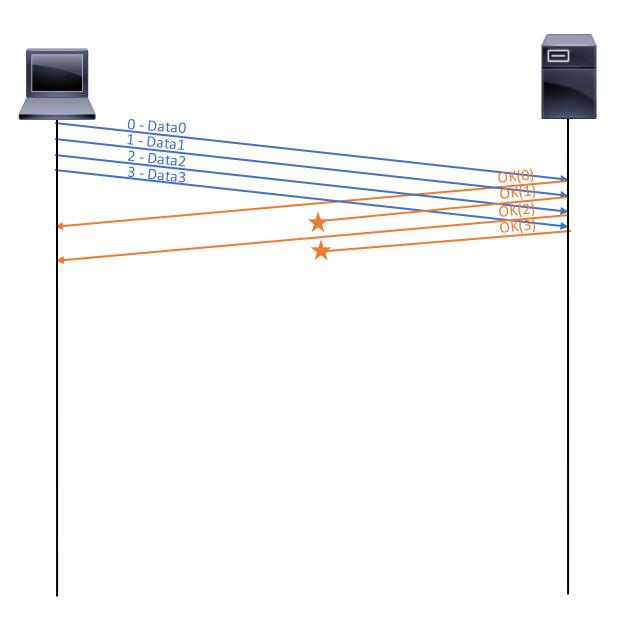

Discussion about go-back-n vs selective repeat

# OQ 7: selective repeat, no loss case

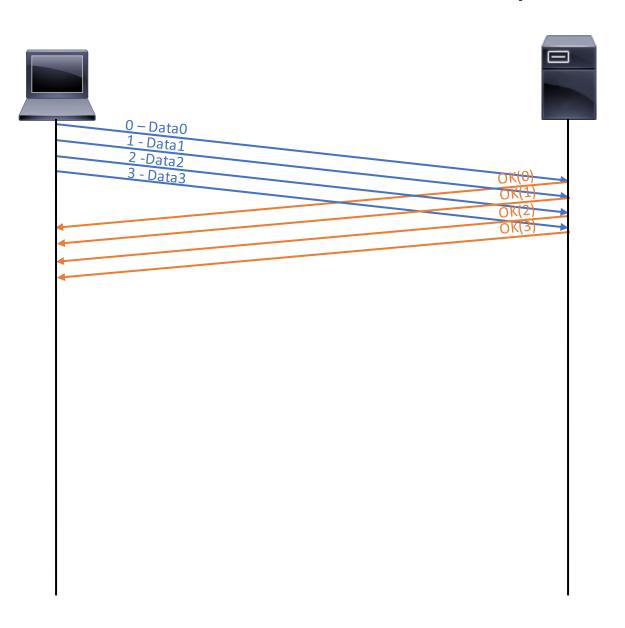

### OQ 7: selective repeat, 3rd and 7th frame lost

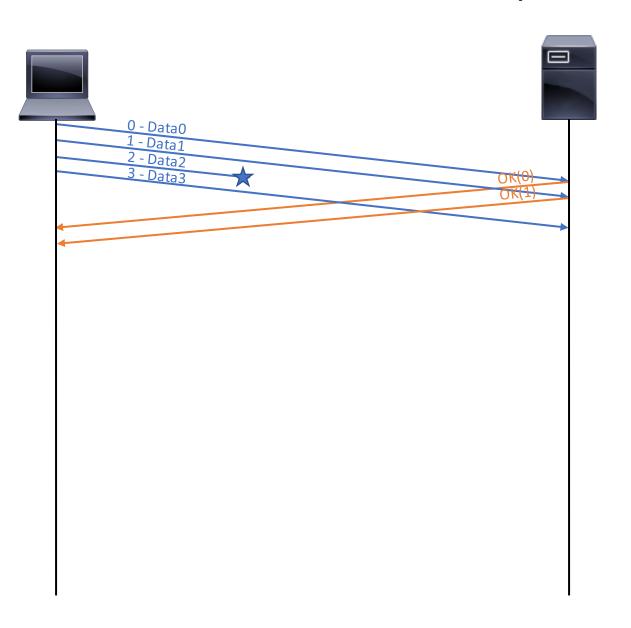

## OQ 7: selective repeat, every second ack lost

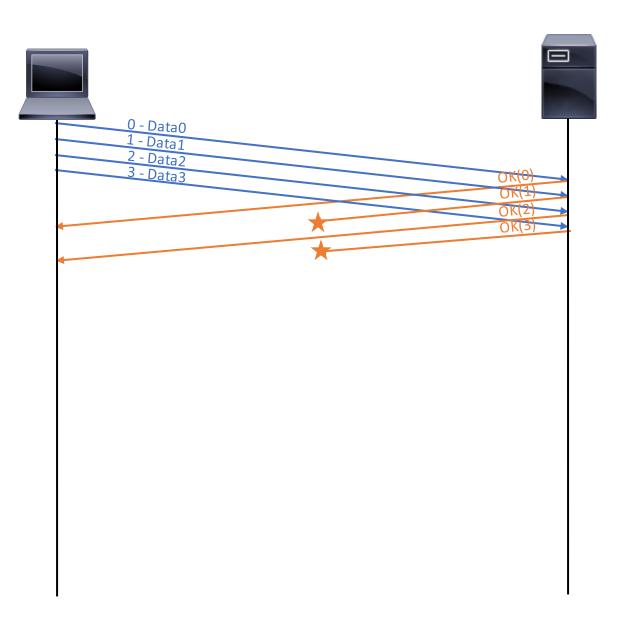

## Discussion about selective repeat

### Discussion question 4: go-back-n

Sequence number on 2 bits (up to 2<sup>2</sup>-1, from 0 to 3 included)

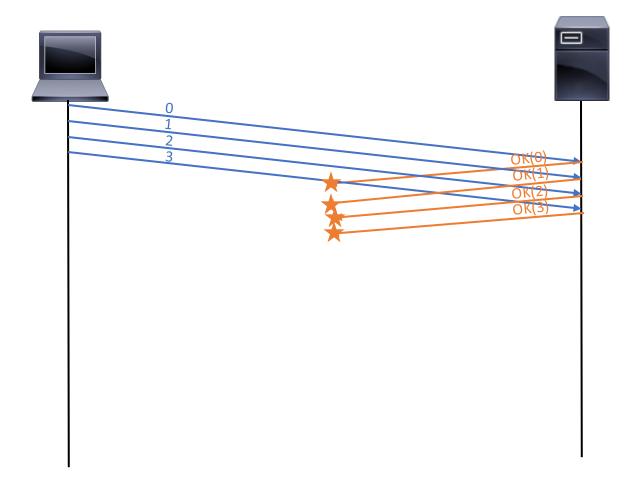

What happens next (complete the time sequence diagram)? How can you fix this?

### Discussion question 5: selective repeat

Sequence number on 2 bits (up to 2<sup>2</sup>-1, from 0 to 3 included)

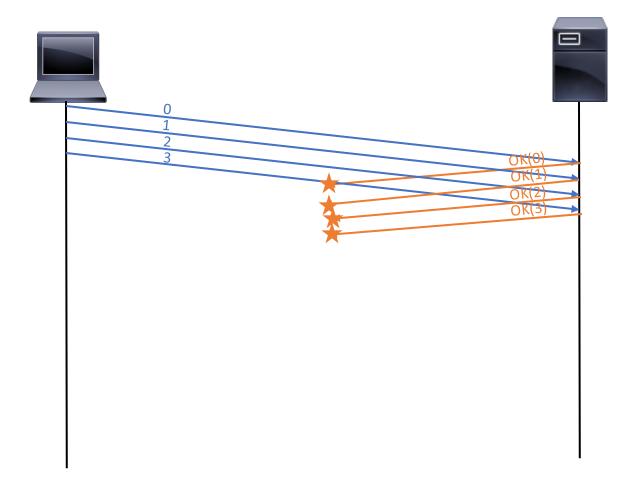

What happens next (complete the time sequence diagram)? How can you fix this?